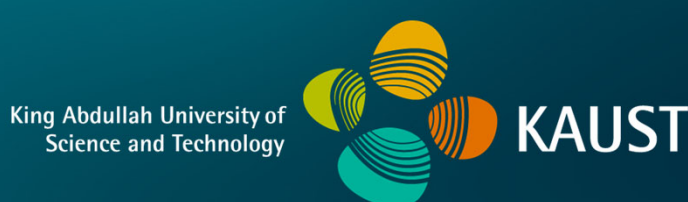

## **CS 380 - GPU and GPGPU Programming Lecture 15: GPU Compute APIs, Pt. 4; GPU Texturing, Pt. 1**

Markus Hadwiger, KAUST

### Reading Assignment #9 (until Oct 30)

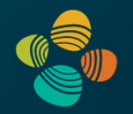

Read (required):

• Interpolation for Polygon Texture Mapping and Shading, Paul Heckbert and Henry Moreton

**https://www.ri.cmu.edu/publications/interpolation-for-polygon-texture-mapping-and-shading/**

• Homogeneous Coordinates

**https://en.wikipedia.org/wiki/Homogeneous\_coordinates**

# **Code Examples**

# **Example #2: Matrix Multiply**

### **Programming Model: Square Matrix Multiplication**

 $P = M * N$  of size WIDTH x WIDTH **Without tiling:** One thread handles one element of P M and N are loaded WIDTH times from  $\equiv$ global memory **WIDTH** 

Parallel08 - Memory Access

 $\bullet$ 

 $\bullet$ 

Hendrik Lensch and Robert Strzodka

# **Multiply Using One Thread Block**

- One block of threads computes matrix P
	- Each thread computes one element  $of P$
- **Each thread**  $\bullet$ 
	- $-$  Loads a row of matrix M
	- $-$  Loads a column of matrix N
	- Perform one multiply and addition for each pair of M and N elements
	- Compute to off-chip memory access ratio close to 1:1 (not very high)
- Size of matrix limited by the number of threads allowed in a thread block

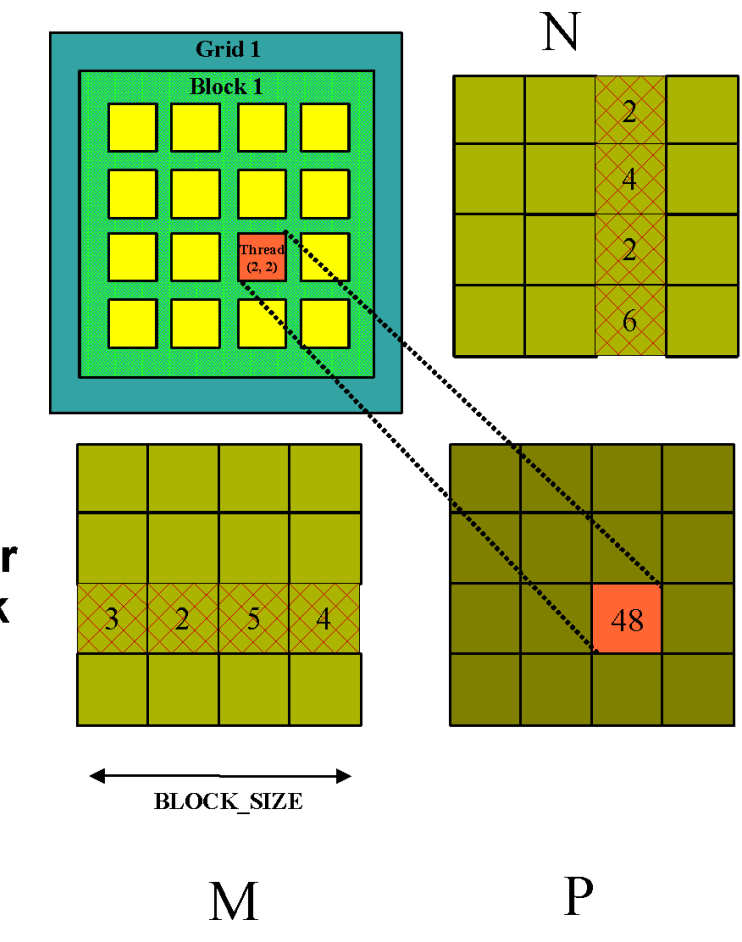

### **Matrix Multiplication** Device-Side Kernel Function (cont.)

```
for (int k = 0; k < M.width; ++k)
    f.
      float Melement = M.elements[ty * M.pitch + k];
      float Nelement = Nd.elements[k * N.pitch + tx];
      Pvalue += Melement * Nelement;
    \mathbf{1}WIDTH
    // Write the matrix to device memory;
    // each thread writes one element
    P.elements[ty * blockDim.x+ tx] = Pvalue;
\mathbf{r}ty
                                                               txWIDTH
                                             WIDTH
```
### **Handling Arbitrary Sized Square Matrices**

• Have each 2D thread block to compute a (BLOCK\_WIDTH)<sup>2</sup> sub-matrix (tile) of the result matrix - Each has (BLOCK\_WIDTH)<sup>2</sup> threads • Generate a 2D Grid of (WIDTH/BLOCK\_WIDTH)<sup>2</sup> blocks  $b\ddot{y}$ You still need to put a loop around the kernel call for cases where ty WIDTH is greater than  $bx$  $tx$ Max grid size!

WIDTH

### **Multiply Using Several Blocks - Idea**

þх One thread per element of P  $\mathbf{0}$  $\overline{2}$ Load sub-blocks of M and N into tx shared memory 012 bsize-1 ш Each thread reads one element of N. M and one of N Reuse each sub-block for all threads, i.e. for all elements of P **Outer loop on sub-blocks**  $\bf{0}$  $\frac{0}{2}$  $\frac{1}{2}$ by  $1$ **ty** bsize-1 $\equiv$  $\overline{2}$ 

Parallel08 - Memory Access

 $\bullet$ 

 $\bullet$ 

 $\bullet$ 

 $\bullet$ 

 $\bullet$ 

Hendrik Lensch and Robert Strzodka

### **Multiply Using Several Blocks - Idea**

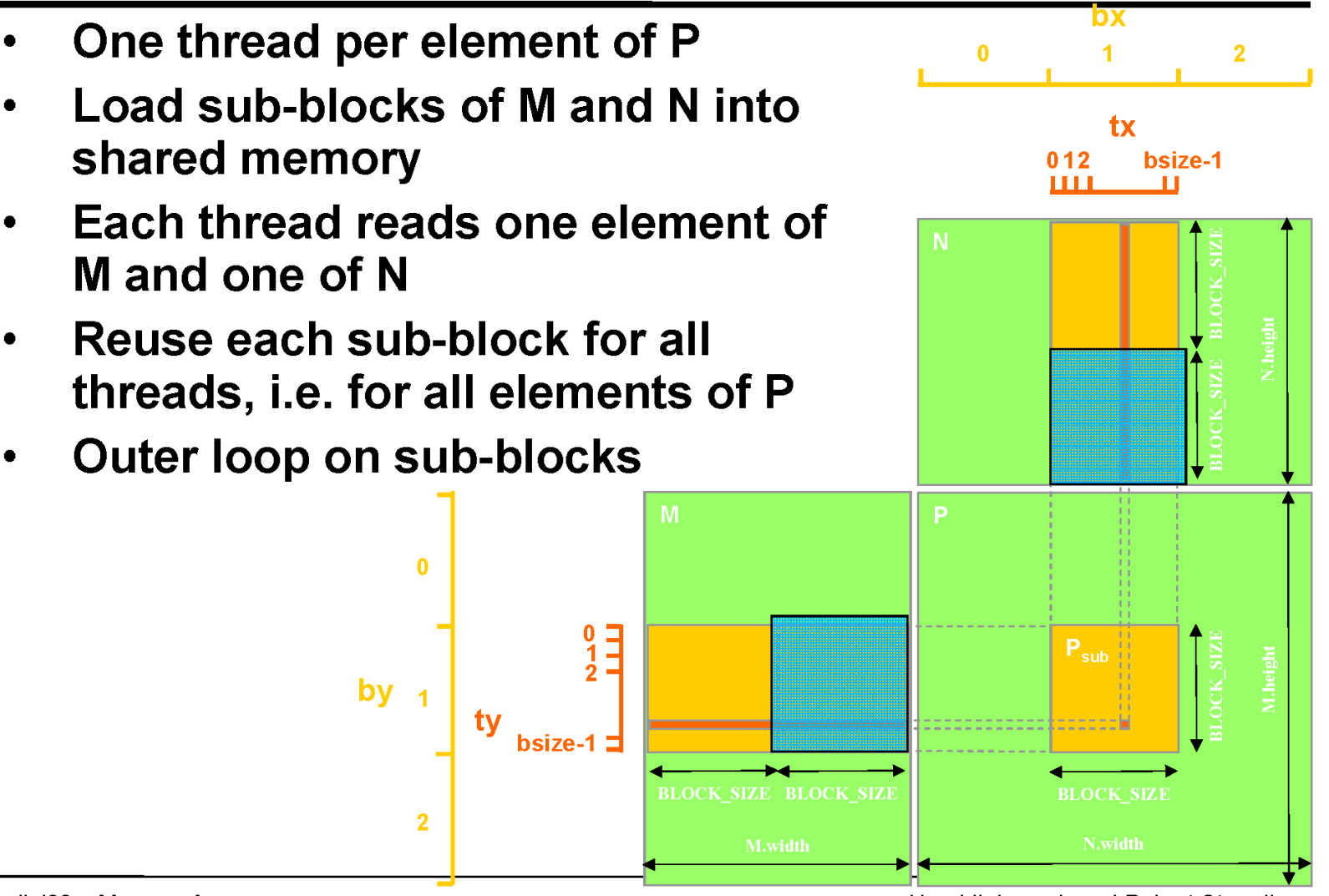

Parallel08 - Memory Access

Hendrik Lensch and Robert Strzodka

#### Example: Matrix Multiplication (1)

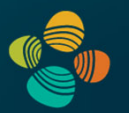

• Copy matrices to device; invoke kernel; copy result matrix back to host

```
// Matrix multiplication - Host code
// Matrix dimensions are assumed to be multiples of BLOCK SIZE
void MatMul(const Matrix A, const Matrix B, Matrix C)
    // Load A and B to device memory
    Matrix d A:
    d A.width = d A.stride = A.width; d A.height = A.height;
    size t size = A.width * A.height * sizeof(float);
    cudaMalloc((void**) &d A.elements, size);
    cudaMemcpy (d A.elements, A.elements, size,
               cudaMemcpyHostToDevice);
    Matrix d B;
    d B.width = d B.stride = B.width; d B.height = B.height;
    size = B.width * B.height * sizeof(float);
    cudaMalloc((void**) &d B.elements, size);
    cudaMemcpy(d B.elements, B.elements, size,
               cudaMemcpyHostToDevice);
```
#### Example: Matrix Multiplication (2)

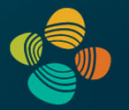

```
// Allocate C in device memory
Matrix d C;
d C.width = d C.stride = C.width; d C.height = C.height;
size = C.\text{width} * C.\text{height} * sizeof(float);cudaMalloc((void**) &d C.elements, size);
// Invoke kernel
dim3 dimBlock(BLOCK SIZE, BLOCK SIZE);
dim3 dimGrid(B.width / dimBlock.x, A.height / dimBlock.y);
MatMulKernel<<<dimGrid, dimBlock>>>(d A, d B, d C);
// Read C from device memory
cudaMemcpy(C.elements, d C.elements, size,
```

```
cudaMemcpyDeviceToHost);
```

```
// Free device memory
cudaFree(d A.elements);
cudaFree(d B.elements);
cudaFree(d C.elements);
```
### Example: Matrix Multiplication (3)

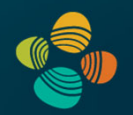

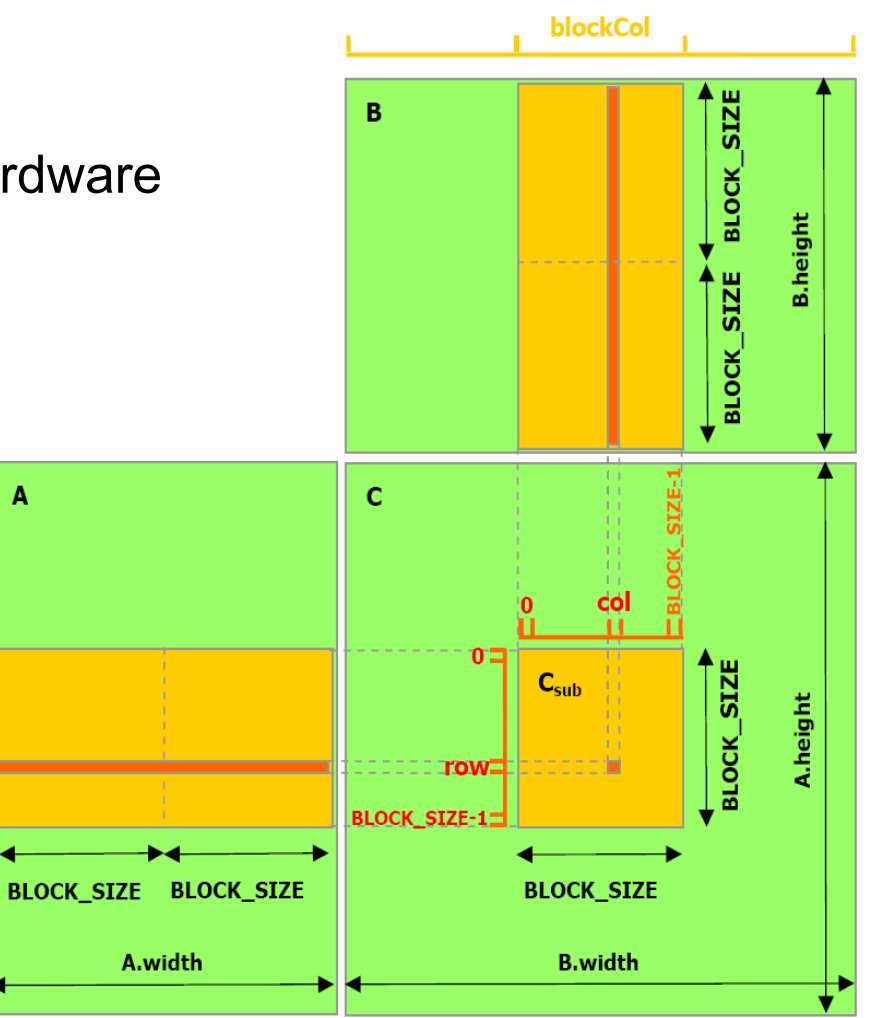

#### • Multiply matrix block-wise

• Set BLOCK\_SIZE for efficient hardware use, e.g., to 16 on cc. 1.x or 16 or 32 on cc. 2.x +

blockRow

- Maximize parallelism
	- Launch as many threads per block as block elements
	- Each thread fetches oneelement of block
	- Perform row \* columndot products in parallel

#### Example: Matrix Multiplication (4)

14

**}**

**{**

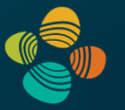

```
__global__ void MatrixMul( float *matA, float *matB, float *matC, int w )
      __shared__ float blockA[ BLOCK_SIZE ][ BLOCK_SIZE ];
      __shared__ float blockB[ BLOCK_SIZE ][ BLOCK_SIZE ];
    int bx = blockIdx.x; int tx = threadIdx.x;
    int by = blockIdx.y; int ty = threadIdx.y;
    int col = bx * BLOCK SIZE + tx;int row = by * <b>BLOCK</b> <b>SIZE</b> + <b>ty</b>;float out = 0.0f;
    for ( int \, m = 0; m \, < w / BLOCK SIZE; m++ ) {
        blockA[ ty ][ tx ] = \text{match}[ row * w + m * \text{BLOCK SIZE} + tx ];
        blockB[ ty ][ tx ] = m \text{atB}[ \text{col} + (m * \text{BLOCK SIZE} + ty ) * w ];
        __syncthreads();
        for ( int k = 0; k < B</math> LOCK SIZE; <math>k++</math> ) {out += blockA[ ty ][ k ] * blockB[ k ][ tx ];
         }
           __syncthreads();
    }
    match[ row * w + col ] = out;Caveat: for brevity, this code assumes matrix sizes 
                                                     are a multiple of the block size (either because 
                                                     they really are, or because padding is used; 
                                                     otherwise guard code would need to be added)
```
# **What About Memory Performance? (more to come later…)**

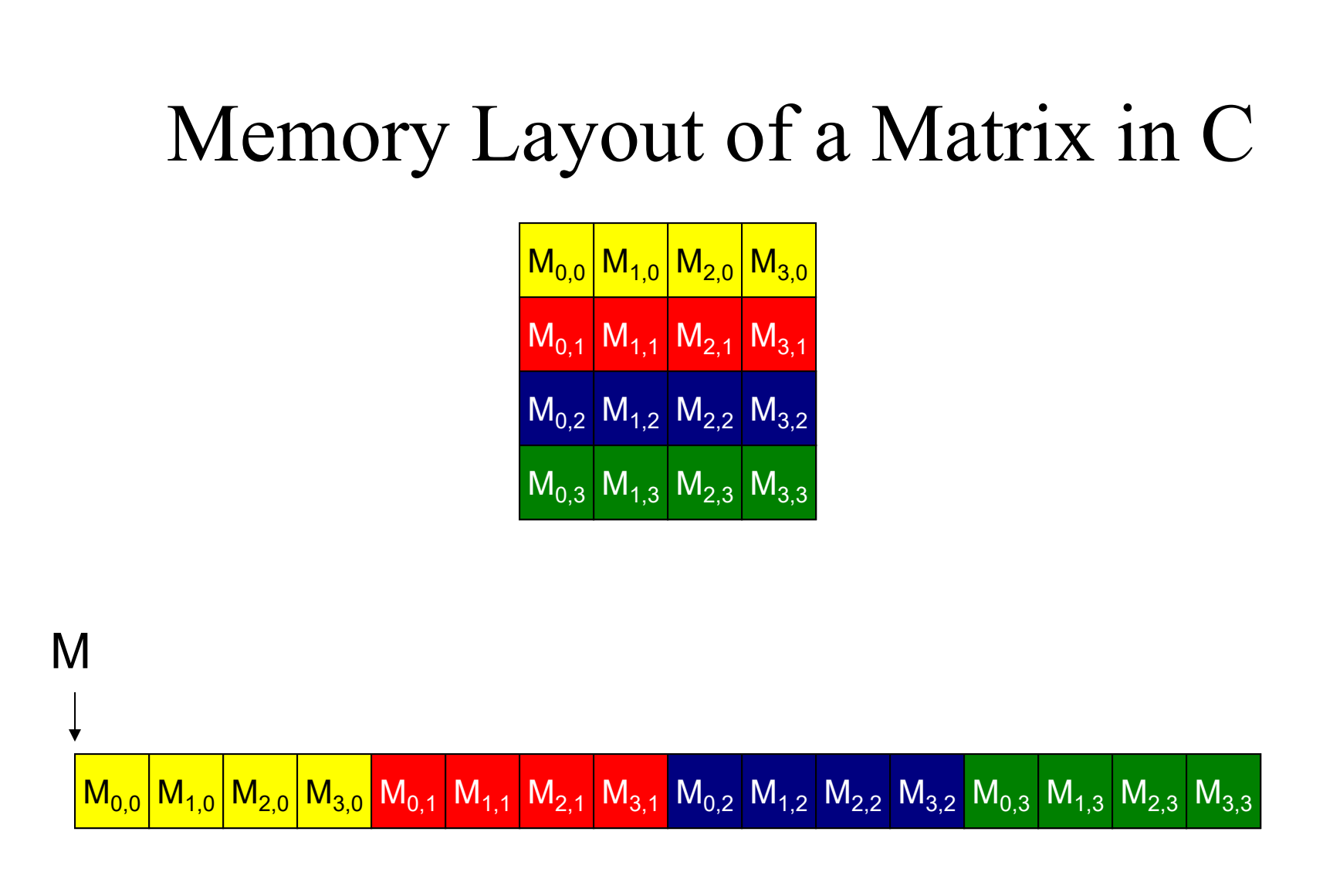

© David Kirk/NVIDIA and Wen-mei W. Hwu, 2007-2009 ECE 498AL, University of Illinois, Urbana-Champaign

# Memory Coalescing

- When accessing global memory, peak performance utilization occurs when all threads in a half warp (full warp on Fermi) access continuous memory locations.
- Requirements relaxed on >=1.2 devices; L1 cache on Fermi!

Not coalesced

coalesced

**WIDTH**

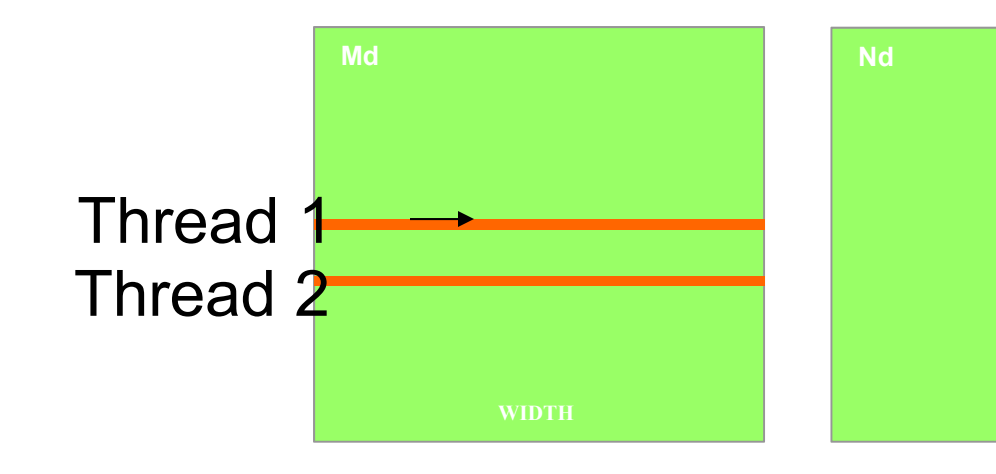

© David Kirk/NVIDIA and Wen-mei W. Hwu, 2007-2009 ECE 498AL, University of Illinois, Urbana-Champaign

# Memory Layout of a Matrix in C

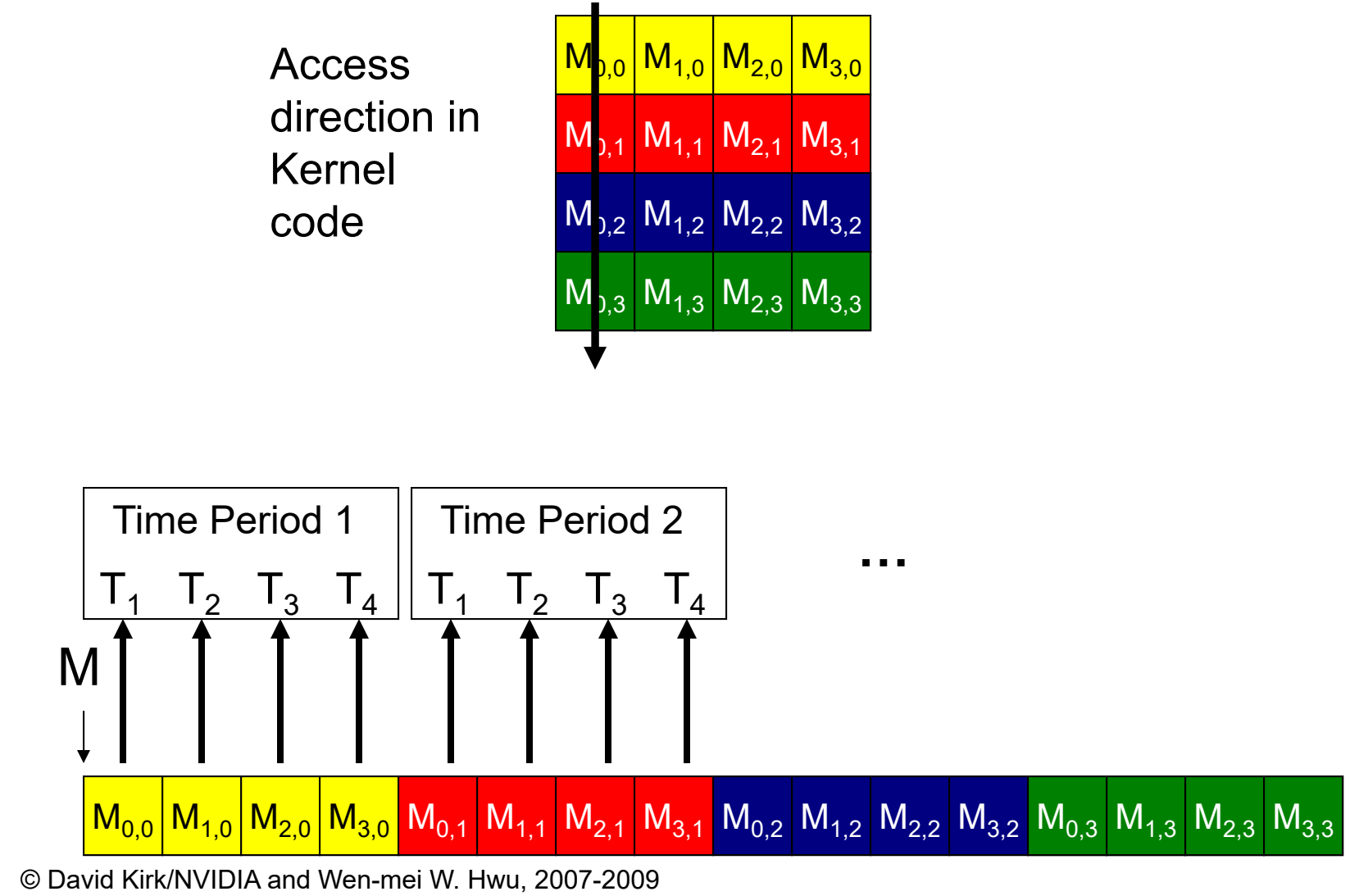

ECE 498AL, University of Illinois, Urbana-Champaign

# Memory Layout of a Matrix in C

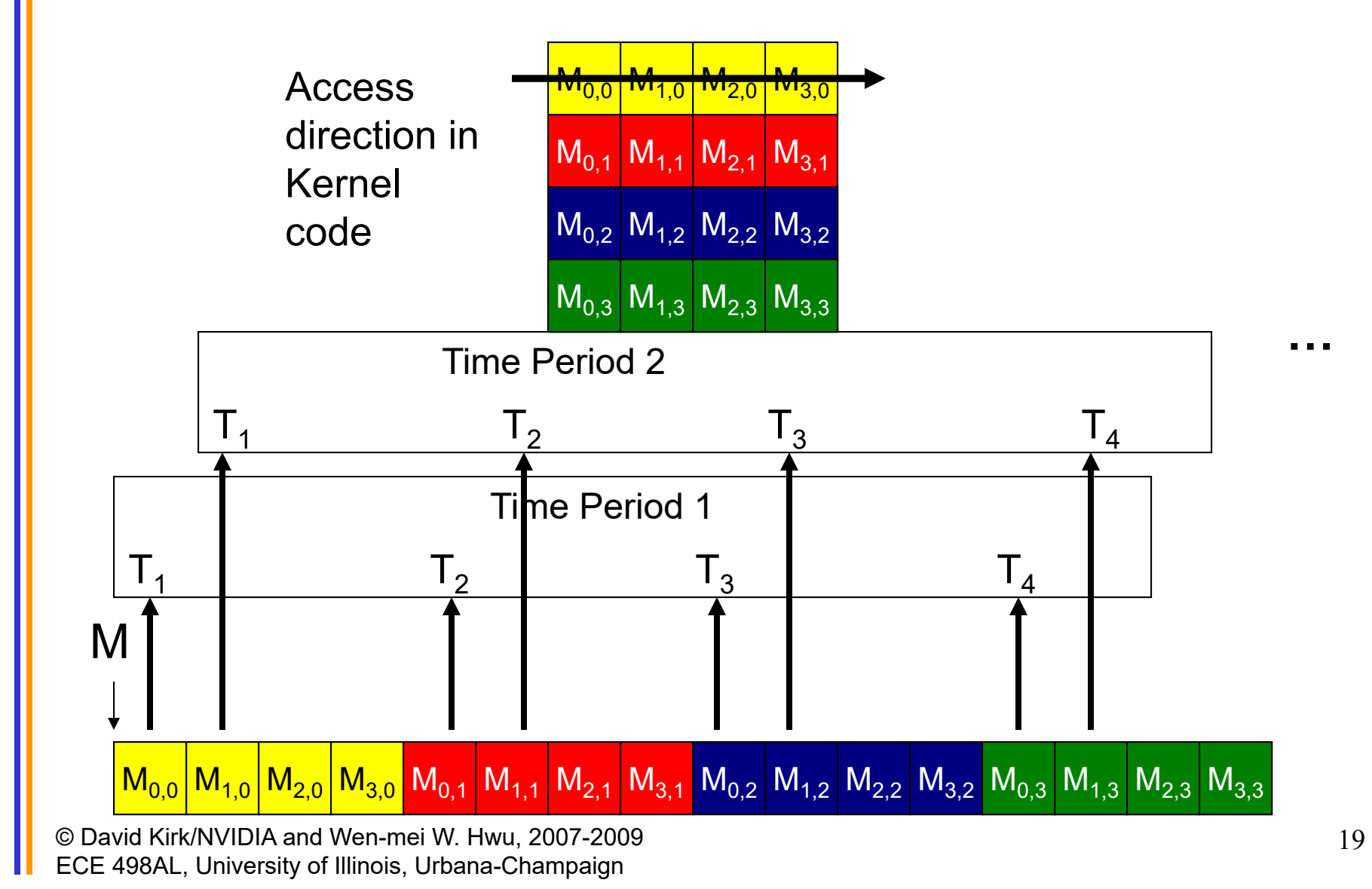

# **GPU Texturing**

# **GPU Texturing**

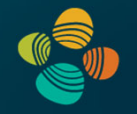

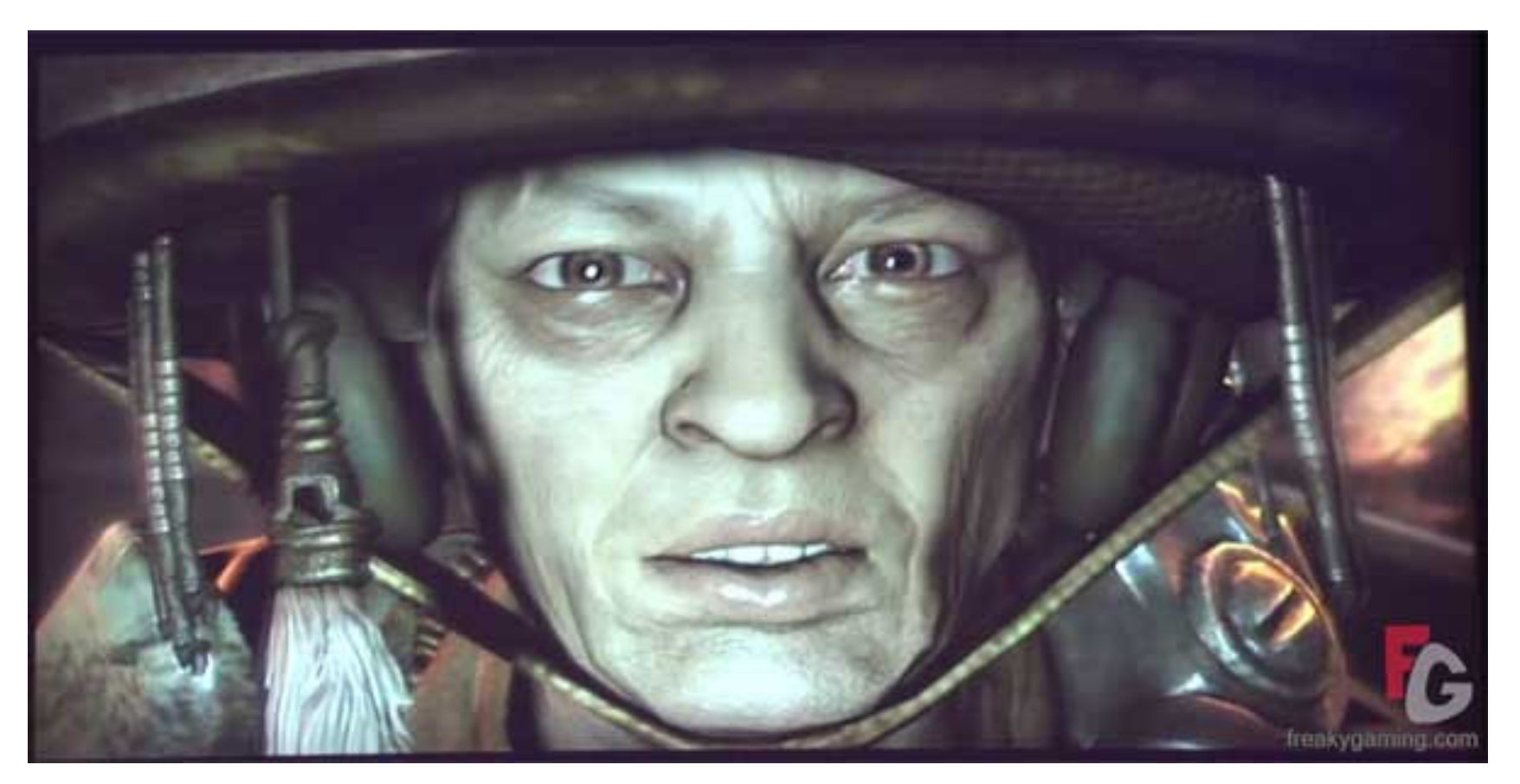

Rage / id Tech 5 (id Software)

# Why Texturing?

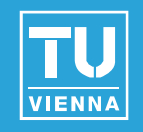

Idea: enhance visual appearance of surfaces by applying fine / high-resolution details

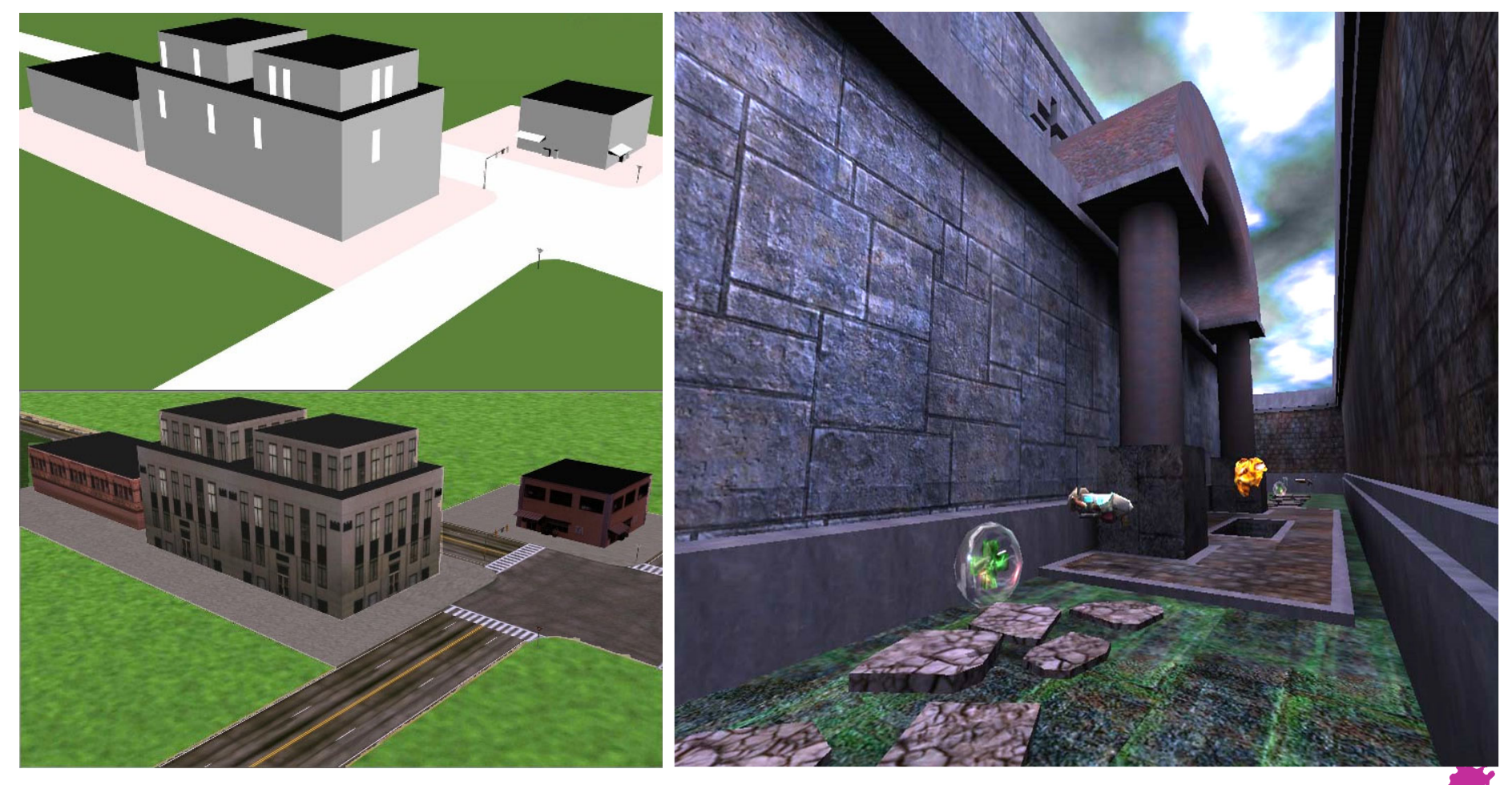

**Vienna University of Technology**

# OpenGL Texture Mapping

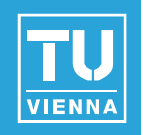

- Basis for most real-time rendering effects
- Look and feel of a surface
- Definition:
	- A *regularly sampled function* that is mapped onto every *fragment* of a surface
	- Traditionally an image, but…
- Can hold arbitrary information
	- Textures become general data structures
	- Sampled and interpreted by fragment programs
	- Can render into textures  $\rightarrow$  important!

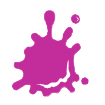

# Types of Textures

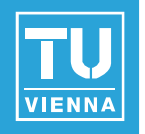

- Spatial layout
	- Cartesian grids: 1D, 2D, 3D, 2D\_ARRAY, …
	- Cube maps, …
- Formats (too many), e.g. OpenGL
	- GL LUMINANCE16 ALPHA16
	- GL\_RGB8, GL\_RGBA8, ...: integer texture formats
	- GL\_RGB16F, GL\_RGBA32F, ...: float texture formats
	- compressed formats, high dynamic range formats, …
- External (CPU) format vs. internal (GPU) format
	- OpenGL driver converts from external to internal

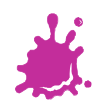

# Texturing: General Approach

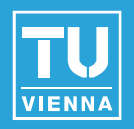

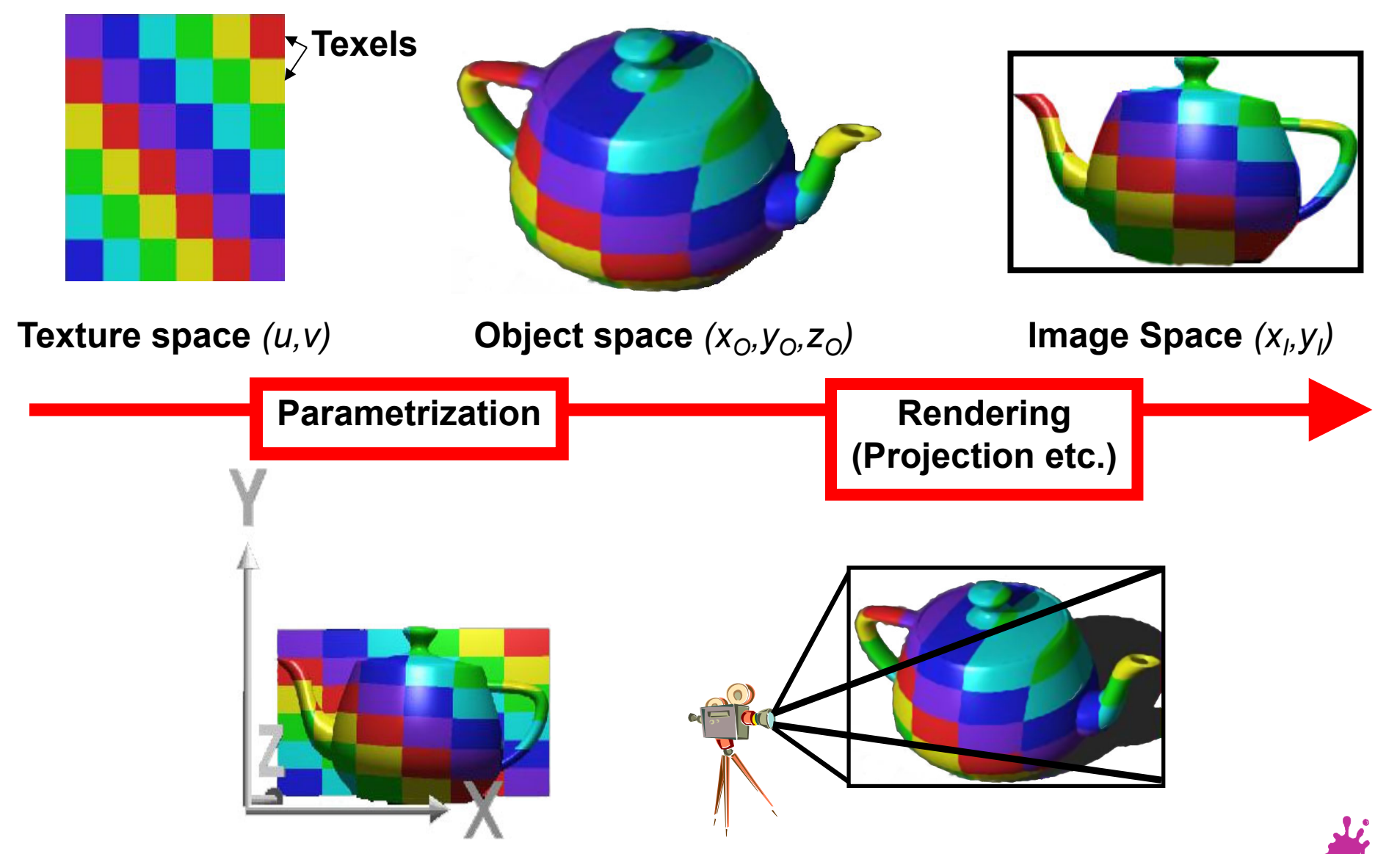

Eduard Gröller, Stefan Jeschke 25

# **Texture Mapping** <u>Perspective</u>

2D (3D) Texture Space **Texture Transformation 2D Object Parameters** Parameterization 3D Object Space **Model Transformation 3D World Space Viewing Transformation 3D Camera Space** Projection 2D Image Space

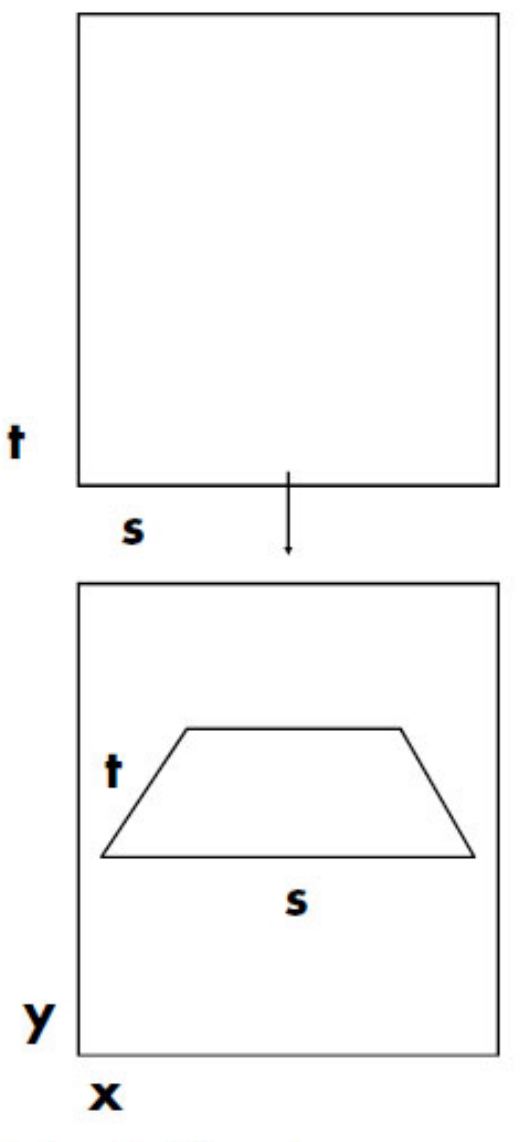

Kurt Akeley, Pat Hanrahan

# **Linear Perspective**

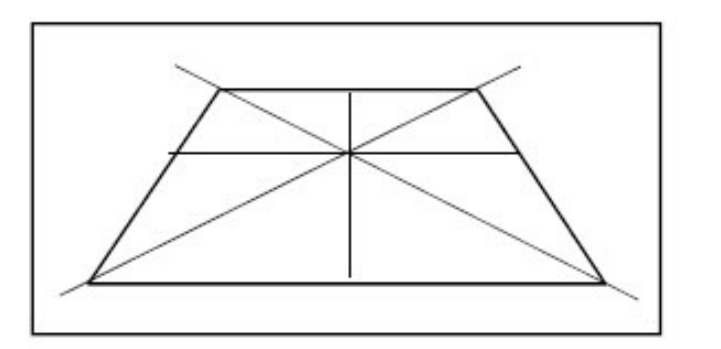

#### **Correct Linear Perspective**

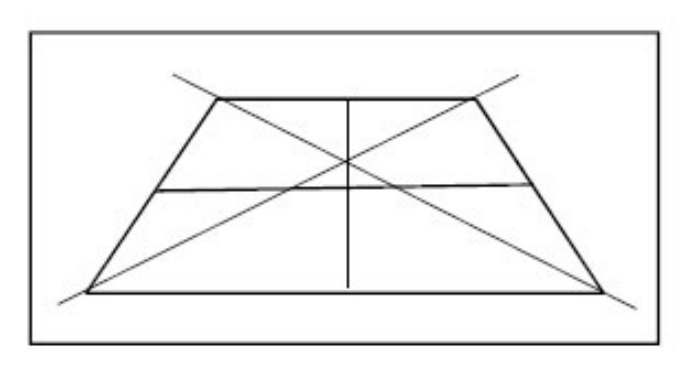

**Incorrect Perspective** 

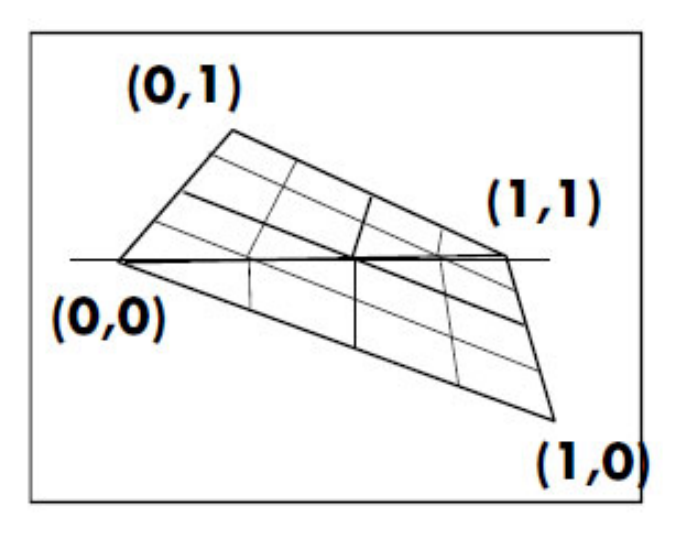

Linear Interpolation, Bad

**Perspective Interpolation, Good** 

# **Texture Mapping Polygons**

Forward transformation: linear projective map

$$
\begin{bmatrix} x \\ y \\ w \end{bmatrix} = \begin{bmatrix} a & b & c \\ d & e & f \\ g & h & i \end{bmatrix} \begin{bmatrix} s \\ t \\ r \end{bmatrix}
$$

Backward transformation: linear projective map

$$
\begin{bmatrix} s \\ t \\ r \end{bmatrix} = \begin{bmatrix} a & b & c \\ d & e & f \\ g & h & i \end{bmatrix} \begin{bmatrix} x \\ y \\ w \end{bmatrix}
$$

Kurt Akeley, Pat Hanrahan

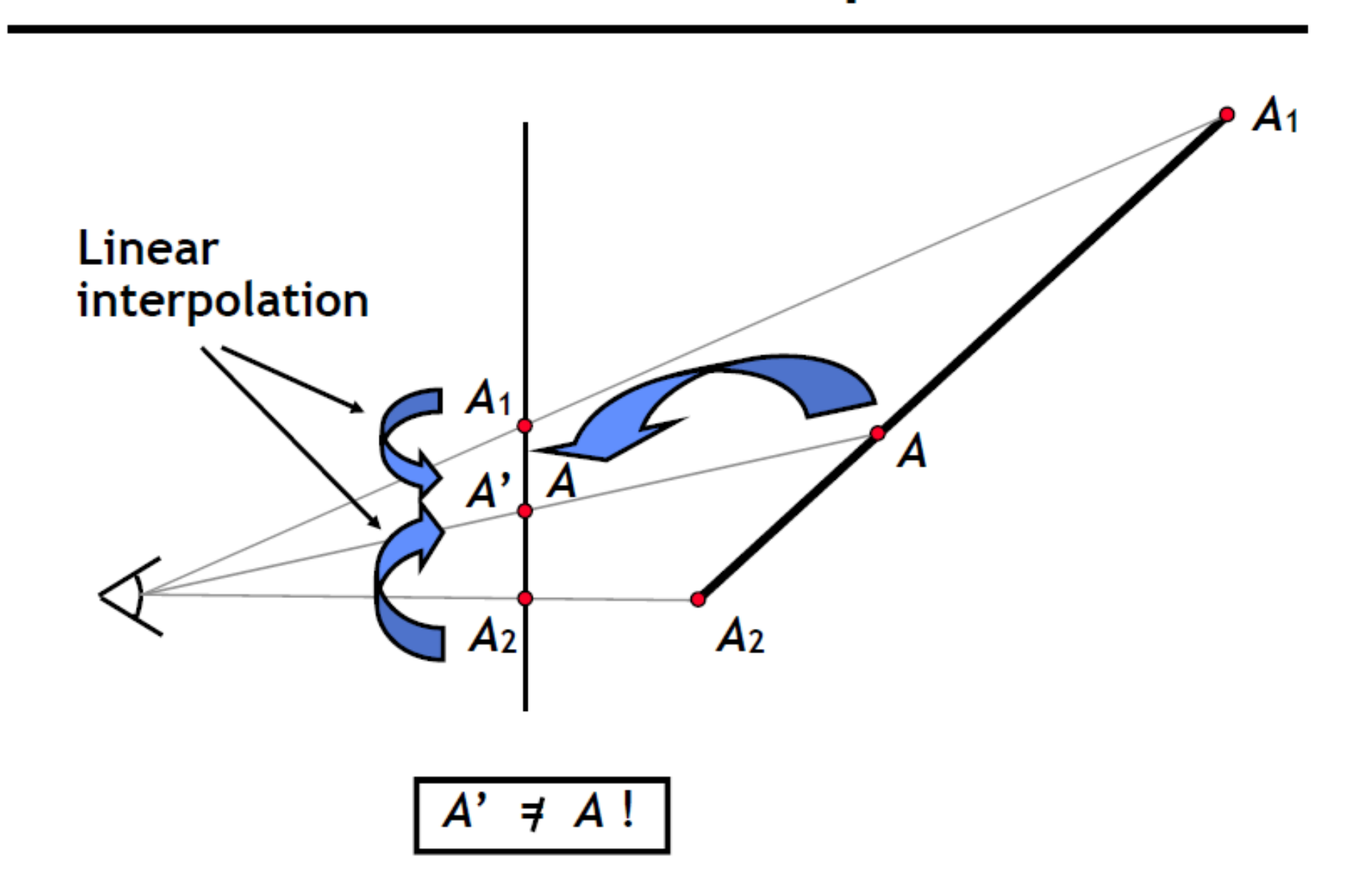

Kurt Akeley, Pat Hanrahan

# Linear interpolation

Compute intermediate attribute value

- Along a line:  $A = aA_1 + bA_2$ ,  $a+b=1$
- **n** On a plane:  $A = aA_1 + bA_2 + cA_3$ ,  $a+b+c=1$

Only projected values interpolate linearly in screen space (straight lines project to straight lines)

- $\bullet$  x and y are projected (divided by w)
- Attribute values are not naturally projected

Choice for attribute interpolation in screen space

- Interpolate unprojected values
	- Cheap and easy to do, but gives wrong values
	- Sometimes OK for color, but
	- Never acceptable for texture coordinates
- Do it right

# **Linear Perspective**

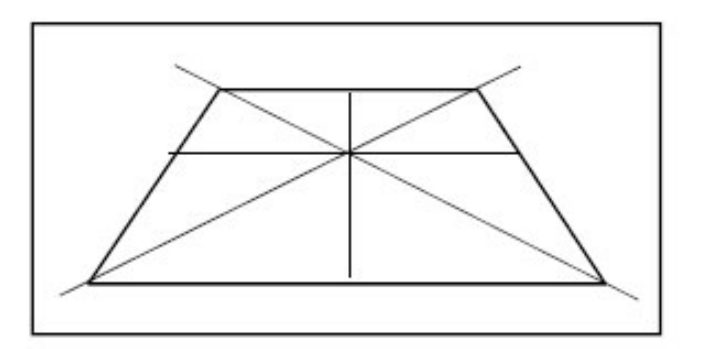

#### **Correct Linear Perspective**

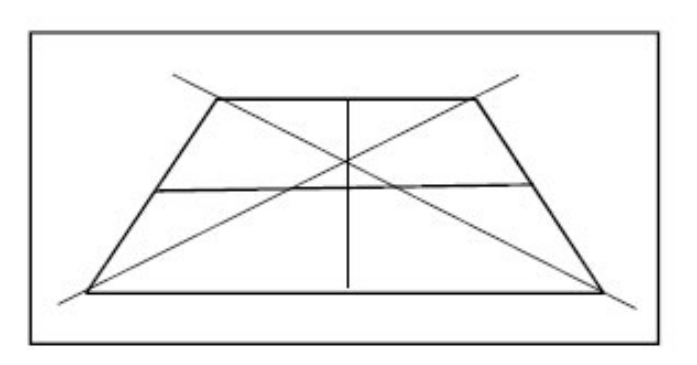

**Incorrect Perspective** 

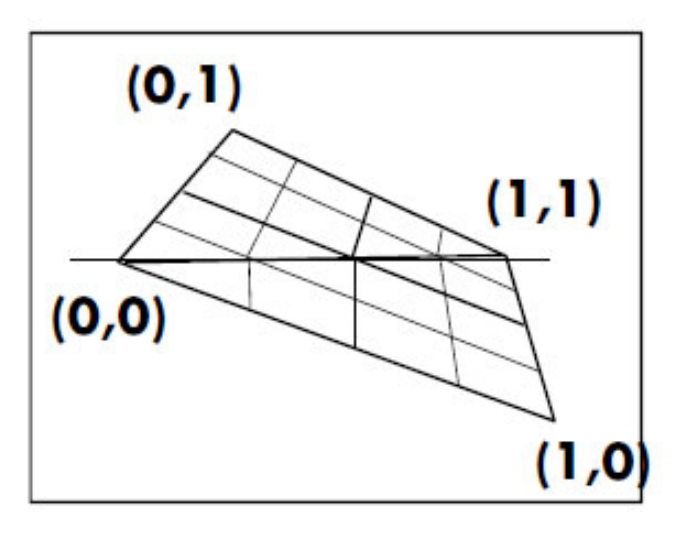

Linear Interpolation, Bad

**Perspective Interpolation, Good** 

#### Perspective Texture Mapping 22 11  $1 \cdot \nu \cdot v_2$  $1 \cdot \boldsymbol{\nu}$  $\mathcal{N}_2$ *w x b*  ${\mathcal W}$ *x a*  $aw_1 + bw$  $ax_1 + bx$  $\neq a-+$  $\hspace{0.1mm} +\hspace{0.1mm}$ linear interpolation in object space linear interpolation in screen space

$$
a = b_{32} = 0.5
$$

**Vienna University of Technology 32**

### Homogeneous Coordinates (1)

#### Projective geometry

•(Real) projective spaces RPn:

Real projective line RP<sup>1</sup>, real projective plane RP<sup>2</sup>, ...

 $\bullet$ A point in  $\mathsf{RP}^n$  is a line through the origin (i.e., all the scalar multiples of the same vector) in an (n+1)-dimensional (real) vector space

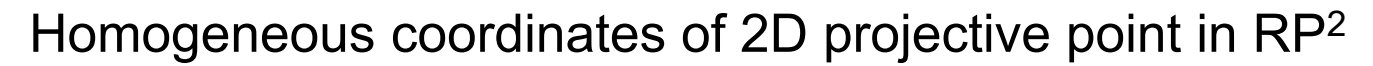

•Coordinates differing only by a non-zero factor λ map to the same point

> ( λx, λy, λ $\lambda$  ) dividing out the  $\lambda$  gives ( x, y, 1 ), corresponding to (x,y) in  $\mathsf{R}^2$

- •Coordinates with last component  $= 0$  map to "points at infinity"
	- $(\lambda x, \lambda y, 0)$ division by last component not allowed; but again this is the same point if it only differs by a scalar factor, e.g., this is the same point as (x, y, 0)

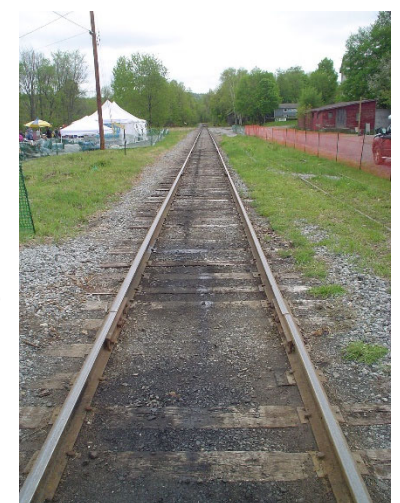

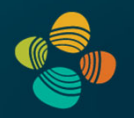

### Homogeneous Coordinates (2)

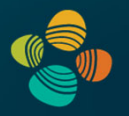

#### Examples of usage

- $\bullet$  Translation (with translation vector  $b$  )
- Affine transformations (linear transformation + translation)

$$
\vec{y}=A\vec{x}+\vec{b}.
$$

• With homogeneous coordinates:

$$
\left[\begin{matrix}\vec{y} \\ 1\end{matrix}\right] = \left[\begin{array}{ccc|ccc} & A & & \vec{b} \\ 0 & \ldots & 0 & 1\end{array}\right] \left[\begin{matrix}\vec{x} \\ 1\end{matrix}\right]
$$

- Setting the last coordinate = 1 and the last row of the matrix to [ 0, ..., 0, 1 ] results in translation of the point  $\vec{x}$  (via addition of translation vector  $\vec{b}$ )
- The matrix above is a linear map, but because it is one dimension higher, it does not have to move the origin in the (n+1)-dimensional space for translation

#### Homogeneous Coordinates (3)

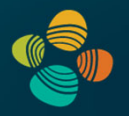

#### Examples of usage

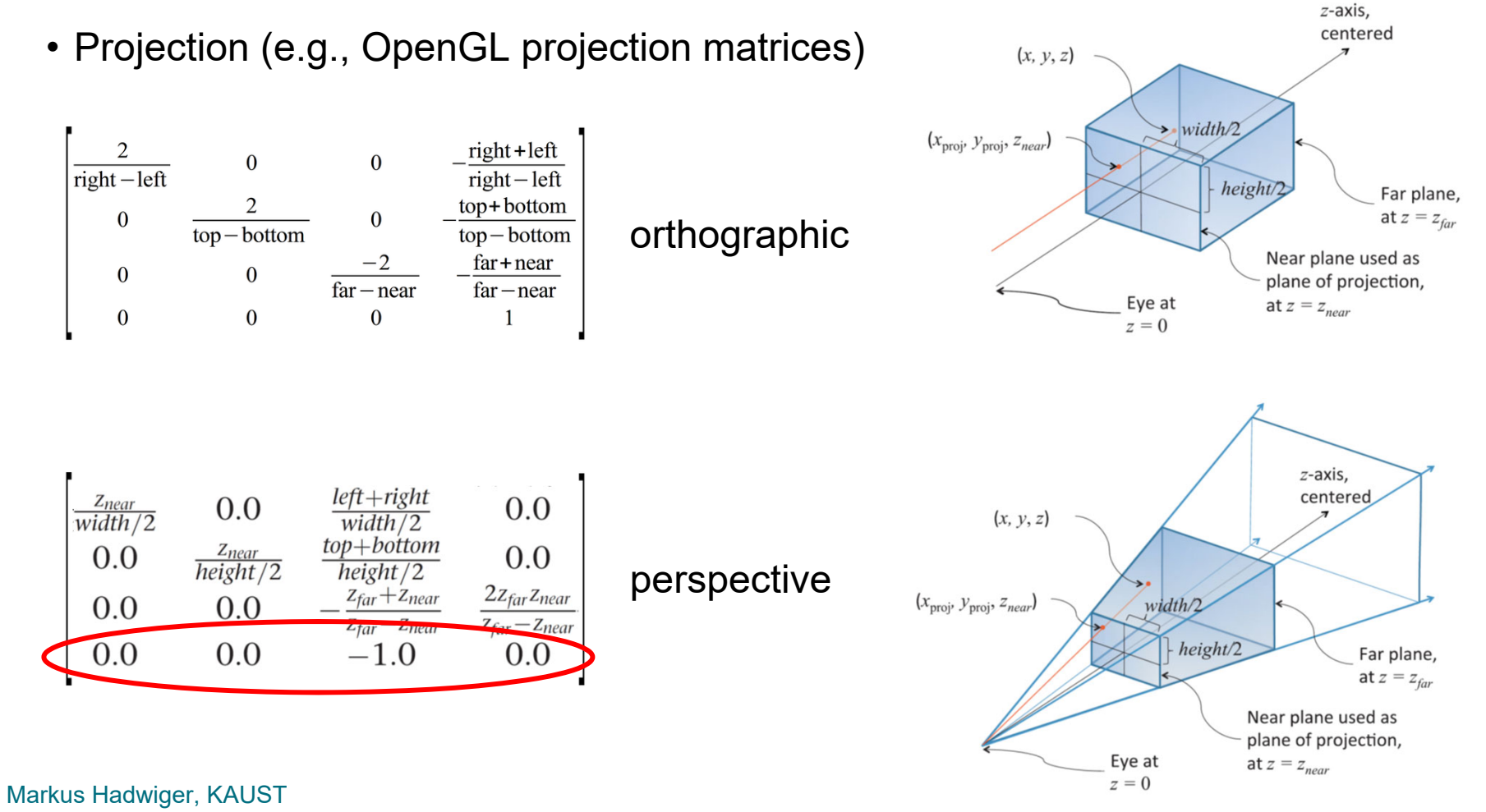

# Thank you.